# **Ubuntu 12.04/12.10 Unity Tips and Tricks**

### **Gears (Upper Right Corner)**

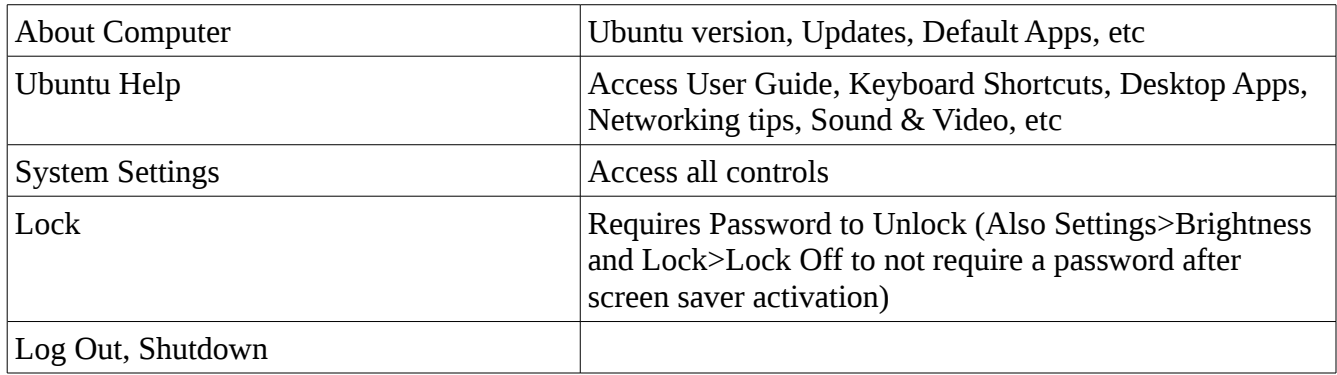

#### **Launcher**

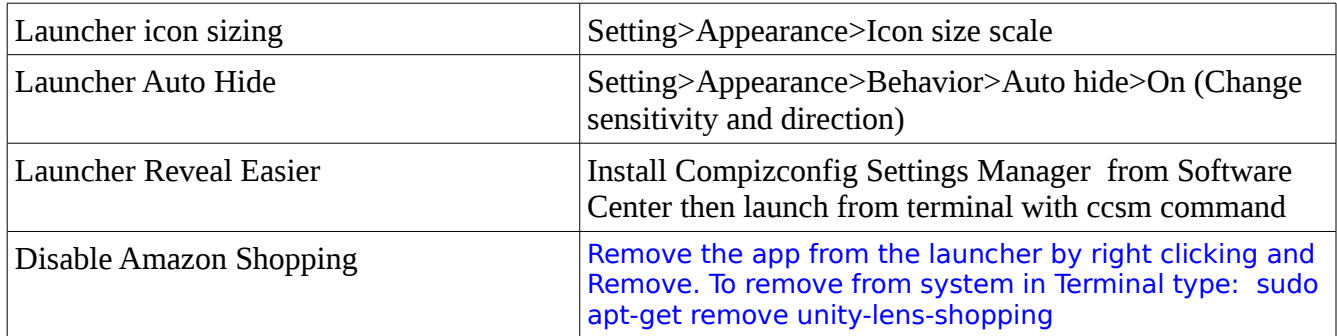

#### **Windows**

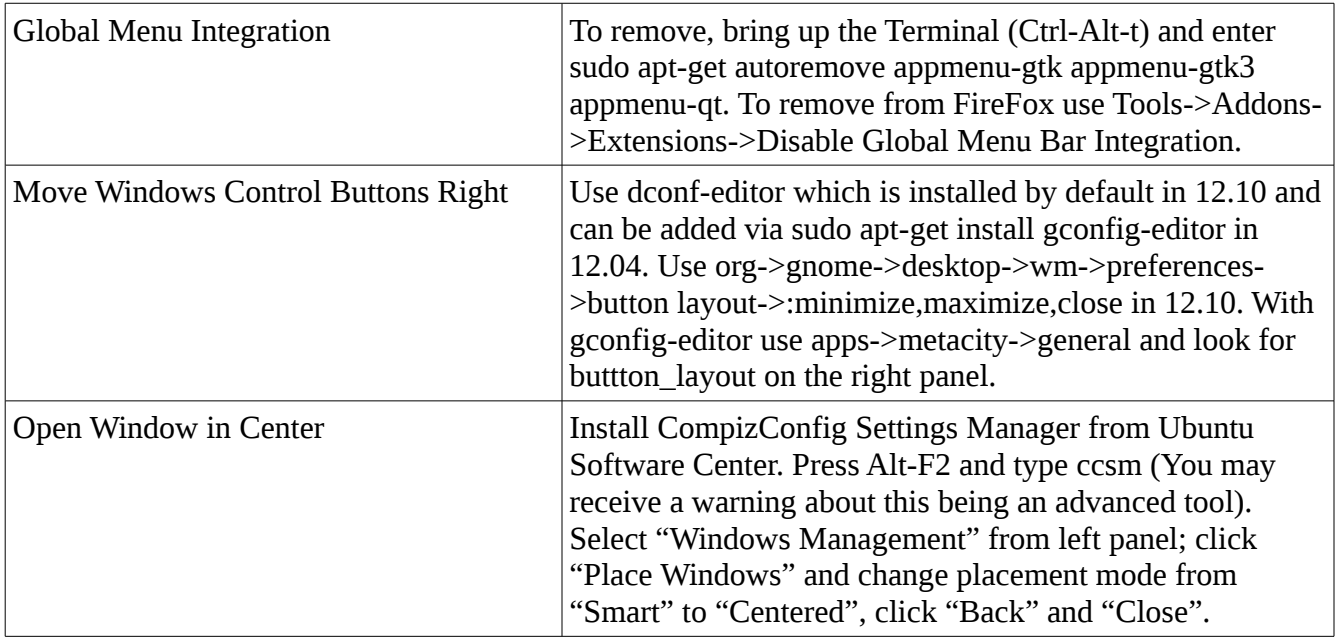

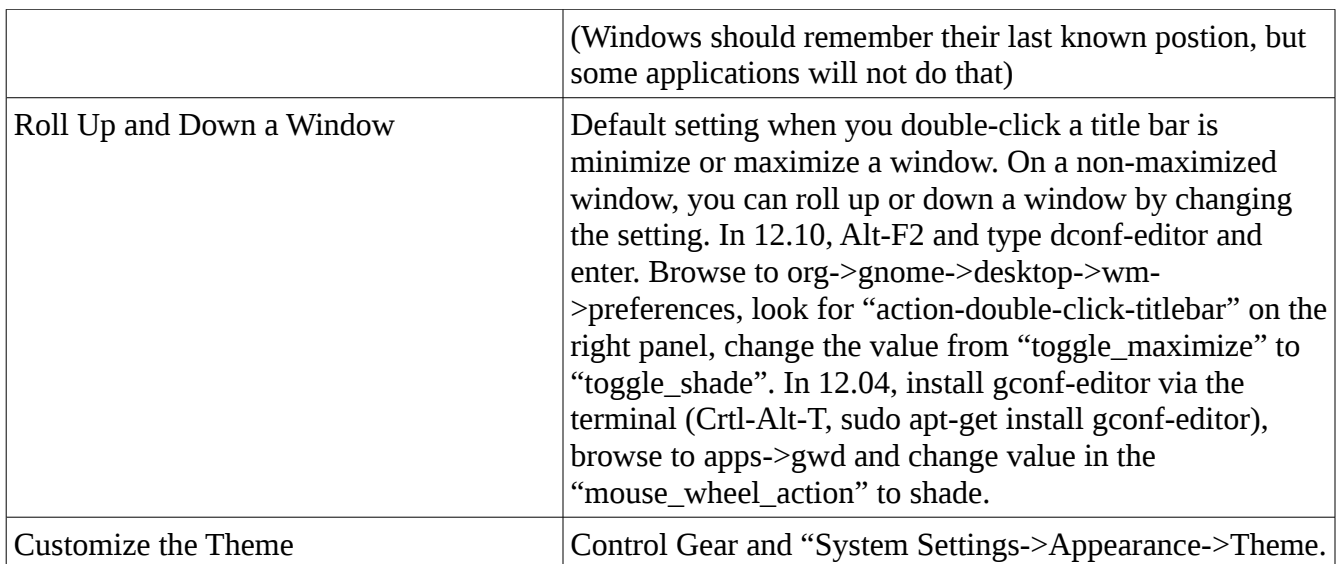

### **File Manager**

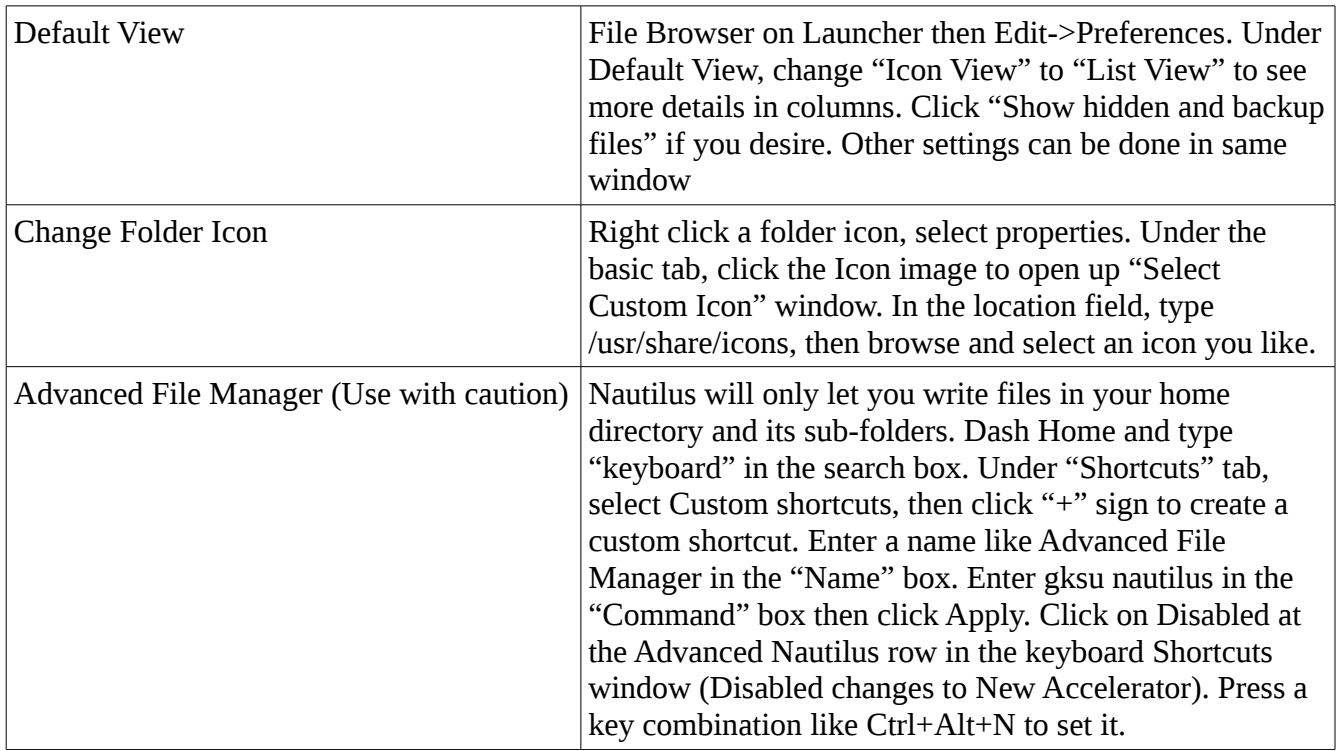

# **Keyboard Shortcuts**

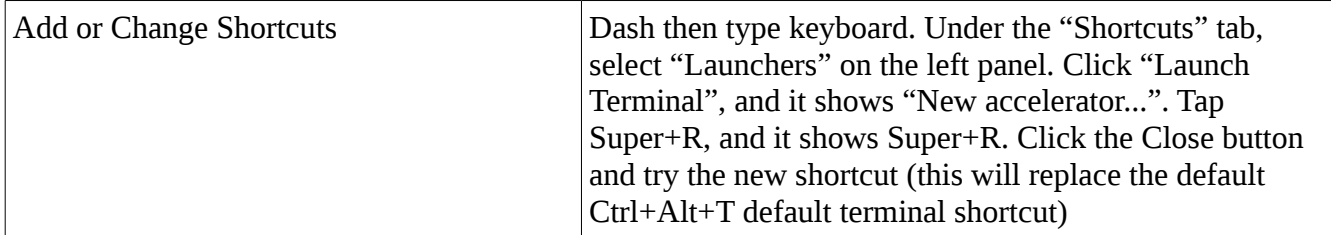

## **Change Desktop Window Manager (GUI, downside cluttered menus)**

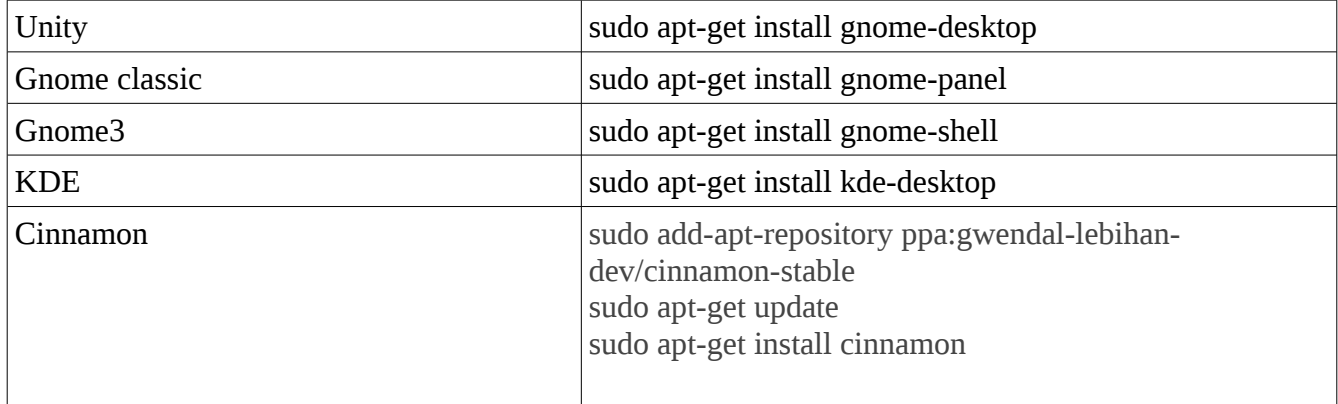

#### **Browsers**

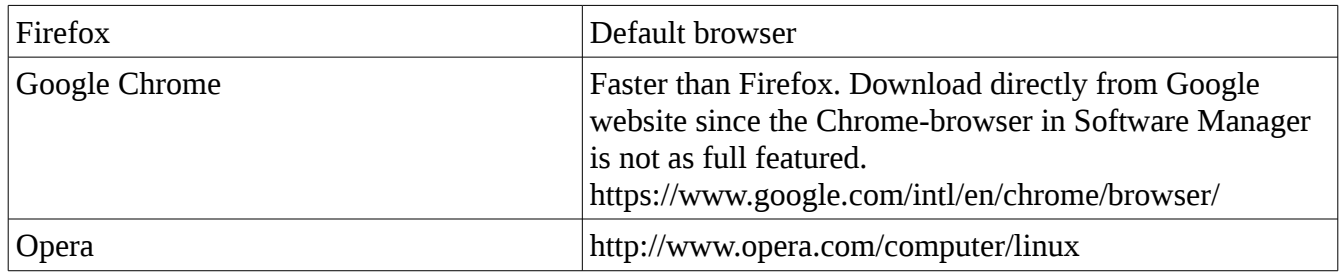

#### **Utilities**

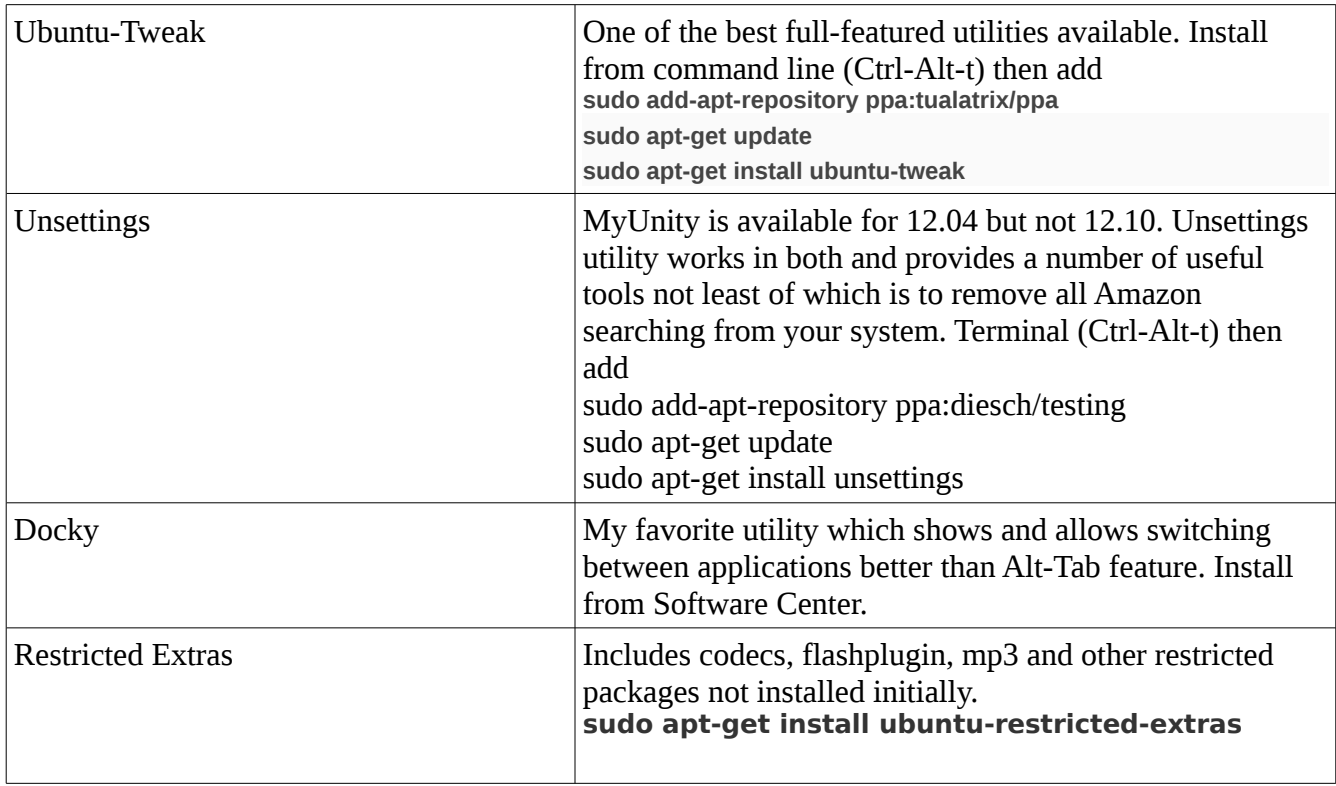

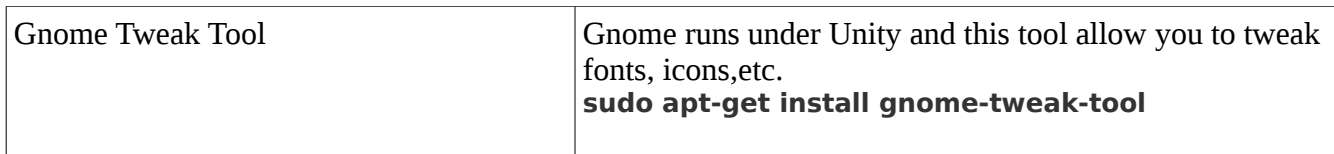

#### **Command Line**

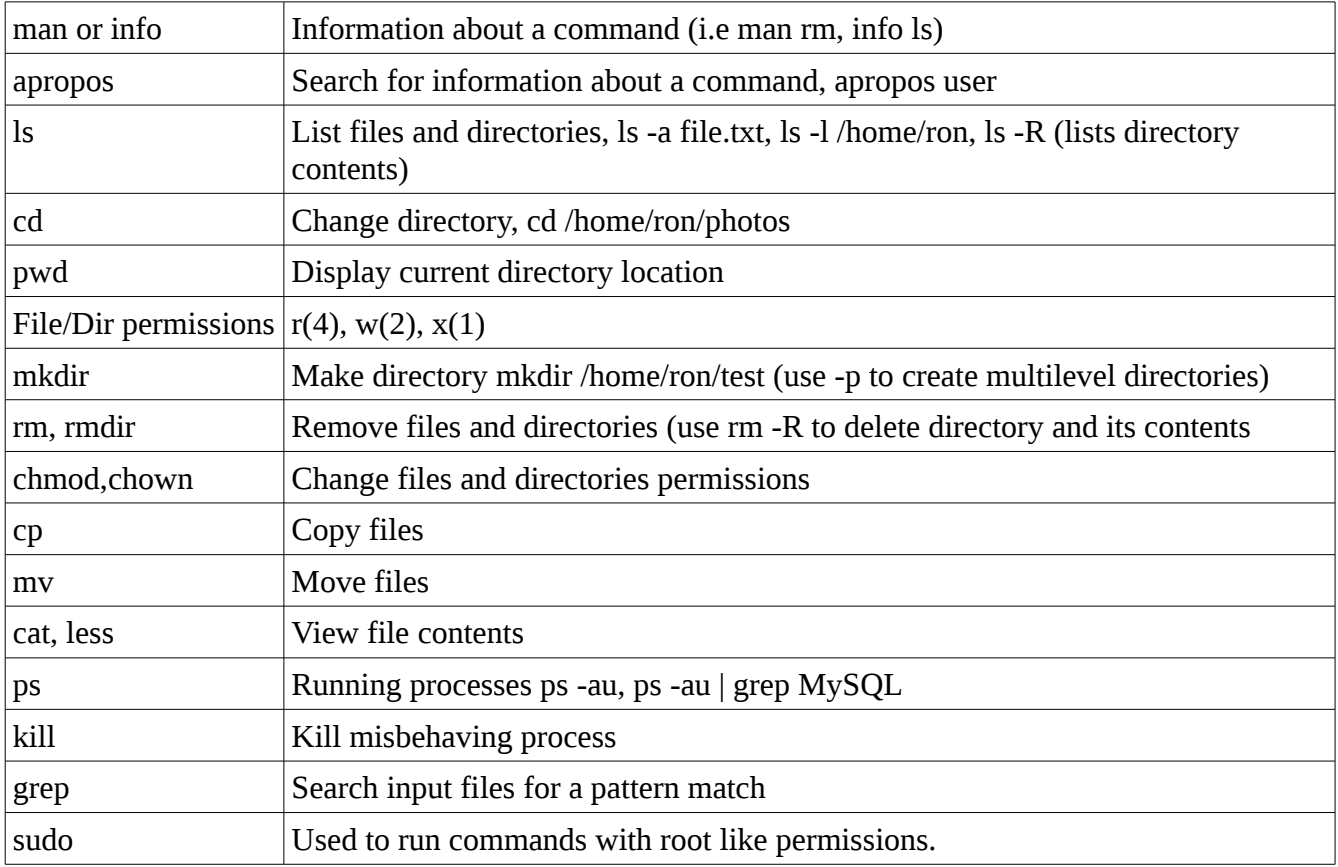

## **Text Editors**

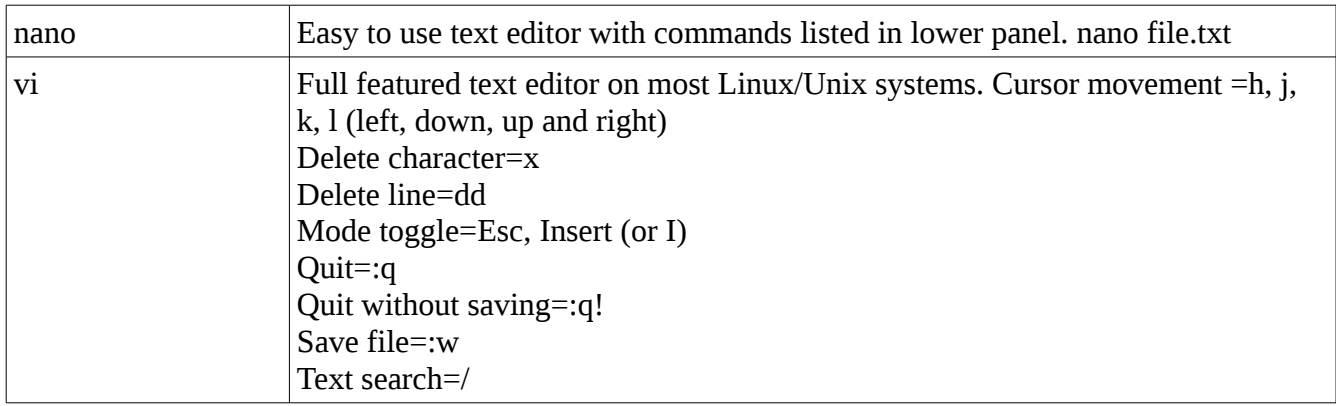